### **METODE PENELITIAN**

## **3.1. Ruang Lingkup Penelitian**

Penelitian ini termasuk dalam penelitian kuantitatif. Penelitan dilakukan dimulai dari pengumpulan data yang berhubungan langsung dengan objek penelitan, menginvestasikan, mengolah data hingga akhirnya diperoleh gambaran yang jelas tentang pokok permasalahan yang diteliti.

Ruang lingkup penelitan ini adalah melihat pengaruh Inflasi ,BI *Rate*dan Nilai Tukar Rupiahterhadap Nilai Aktiva Bersih (NAB) Reksadana Syariah selama periode 2013 2017. Data yang diambil merupakan data bulanan. Sedangkan jenis data yang penulis gunakan pada penelitan ini adalah runtut waktu (*time series*).

## **3.2. Operasional Variabel Penelitian**

**Tabel. 3.1 Operasional Penelitian**

| <b>Variabel</b>  | Keterangan                  | <b>Rumus</b>                                            |
|------------------|-----------------------------|---------------------------------------------------------|
| Nilai Aktiva     | Variabel dependen $(Y)$     | $NAVt = (MVAt - LIABt/NSOt)$                            |
| <b>Bersih</b>    | ini<br>penelitian<br>dalam  |                                                         |
| (NAB)            | adalah<br>Nilai Aktiva Ket: |                                                         |
| <b>Reksadana</b> |                             | Bersih (NAB) atau Net $NAVt = Nilai$ Aktiva Bersih pada |
| Syariah $(Y)$    | Asset Value (NAV) periode t |                                                         |
|                  |                             | merupakan salah satu MVAt = Total Nilai Pasar Aktiva    |
|                  | tolak ukur<br>dalam         | pada periode t                                          |
|                  | hasil<br>memantau           | $LIABt = Total Kewajiban Reksadana$                     |
|                  | portofolio reksadana.       | pada periode t                                          |
|                  |                             | $NSOt = Jumlah unit pervert aan$                        |
|                  |                             | beredar pada periode t                                  |
|                  |                             |                                                         |
|                  |                             |                                                         |
|                  |                             |                                                         |

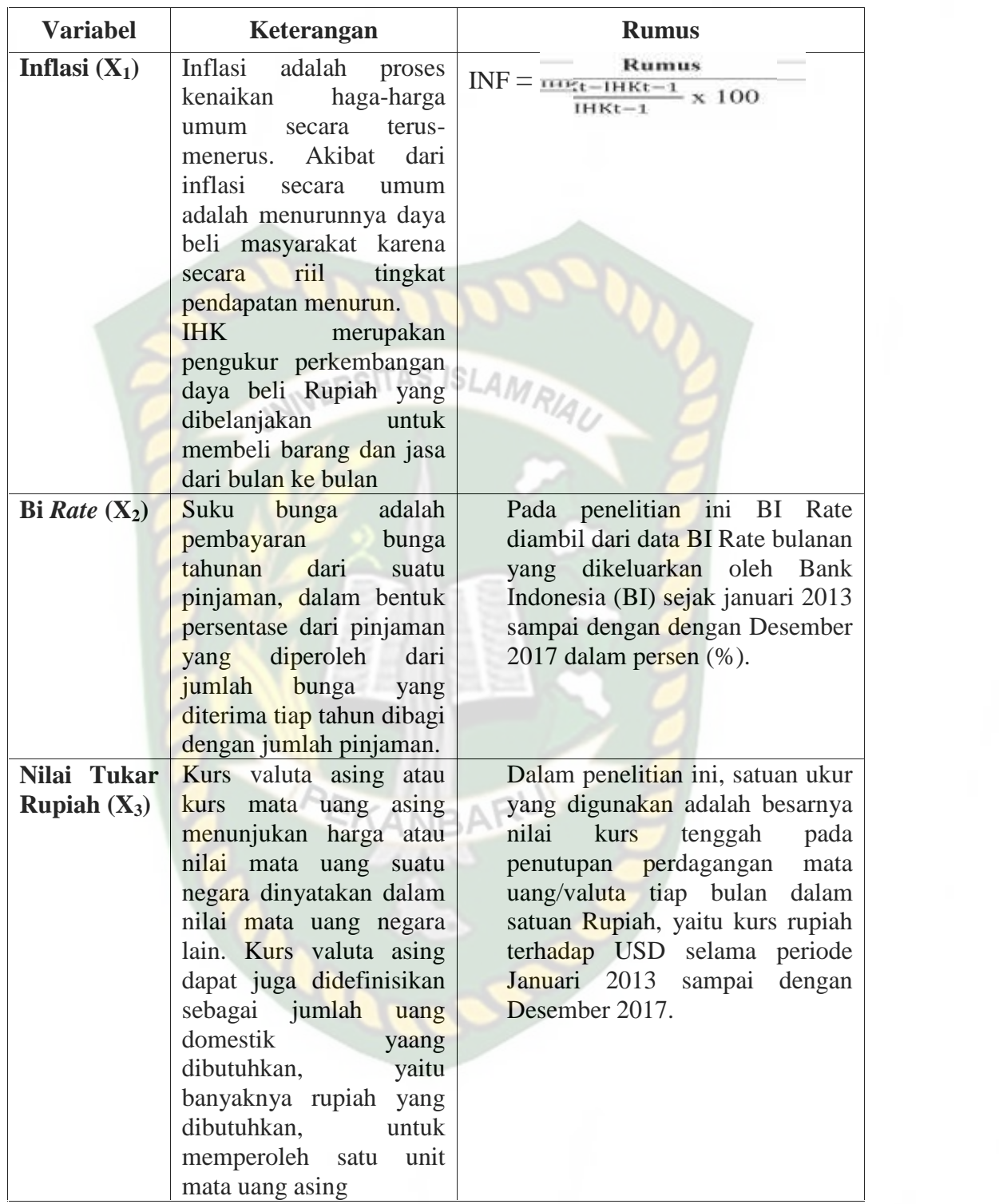

Sumber: Imam Ghozali, *Aplikasi Analisis Multivariate dengan program IBM SPSS*

*23.*

### **3.3. Metode Penentuan Populasi dan Sampel**

Populasi merupakan seluruh subjek penelitan. Populasi adalah jumlah keseluruhan dari unit-unit analisis yang memiliki ciri-ciri yang akan diduga. Populasi juga dapat berarti wilayah generalisasi yang terdiri atas objek atau subjek yang mempunyai kualitas dan karakteristik tertentu yang ditetapkan oleh peneliti untuk dipelajari dan kemudian ditarik kesimpulannya. Populasi dalam penelitian ini adalah seluruh produk reksadana syariah di indonesia yang terdaftar di OJK yang berjumlah 181 Reksadana syariah.

Sampel adalah bagian dari karakteristik yang dimiliki oleh populasi tersebut. Teknik penentuan sampel dalam penelitian ini adalah dengan menggunakan *Sampling jenuh*. Metode ini merupakan teknik penentuan sampel bila semua anggota populasi digunakan sebagai sampel. Penggunaan metode ini adalah untuk mendapatkan sampel yang refresentif sesuai dengan kriteria yang telah ditentukan. Sampel pada peneltian ini adalah seluruh produk reksadana syariah yang terdaftar di OJK dalam kurun waktu 5 tahun yaitu selama periode 2013 sampai dengan 2017 yang berjumlah 181 Reksadana syariah, berupa jumlah NAB Reksadana syariah, Inflasi,BI *Rate*dan Nilai Tukar Rupiah. Dalam penelitian ini penulis menggunakan data *time series* dengan data perbulan. Dengan demikian penelitan ini merupakan penelitian populasi.

## **3.4. Jenis dan Sumber Data**

Adapun jenis data yang digunakan adalah data kuantitatif. Sumber data yang digunakan dalam penelitian adalah data sekunder, yaitu data yang diperoleh dari Nilai

Aktiva Bersih Reksadana Syariah di Otoritas Jasa Keuangan (OJK) , Inflasi, Bi Rate dan Nilai Tukar Rupiah di Bank Indonesia (BI) dari Januari 2013 – Desember 2017.

## **3.5. Metode Pengumpulan Data**

Metode yang digunakan dalam pengumpulan data untuk melakukan penelitan adalah sebagai berikut :

*a. Field Research*

Data yang digunakan dalam penelitian ini adalah data yang bersifat sekunder yaitu data yang diperoleh dari pihak lain yang berkaitan dengan penulisan penelitian ini, seperti data yang bersumber dari Bank Indonesua (BI) dan Otoritas Jasa Keuangan (OJK).

*b. Library Research*

Penelusuran literatur, buku, artikel dan jurnal serta sumber lain yang berhubungan dengan aspek yang diteliti sebagai upaya untuk memperoleh data yang valid.

*c. Internet Research*

Media teknologi internet yang digunakan untuk mendaptkan data yang up to date sepertiwww.ojk.go.id dan www.bi.go.id.

## **3.6. Metode Analisis Data**

Analisis data diartikan sebagai upaya data yang sudah tersedia kemudian diolah dengan statistik dan dapat digunakan untuk menjawab rumusan masalah penelitian. Dengan demikian teknik analisis dapat dapat diartikan sebagai cara

Penelitian ini menganalisis bagaimana pengaruh Inflasi, BI *Rate*dan Nilai Tukar Rupiah terhadap Nilai Aktiva Bersih (NAB) Reksadana Syariah. Penelitian ini menggunakan metode analisis regresi linier berganda dengan menggunakan program komputer (*software*) *SPSS dan Microsoft Excel 2007.* Berikut adalah metode yang digunakan dalam menganalisis data pada penelitian ini:

## **3.6.1. Uji Asumsi Klasik**

*1. Uji Normalitas*, yaitu bertujuan untuk menguji apakah dala model regresi, variabel penganggu atau residual yang memiliki distribusi normal. Nilai residual dikatakan berdistribusi normal jika nilai residual terstandarisasi tersebut sebagagian besar mendekati nilai rata-ratanya.

Pada prinsip nya uji normalitas dapat dideteksi dengan melihat penyebaran data (titik) pada sumbu diagonal dari grafik atau dengan melihat histogram dari residunya. Dasar pengambilan keputusan :

- $\checkmark$  Jika data menyebar jauh dari garis diagonal dan mengikuti arah garis diagonal atau grafik histogramnya menunjukan pola distribusi normal, maka model regresi memenuhi asumsi normalitas.
- $\checkmark$  Jika data menyebar jauh dari garis diagonal dan atau tidak mengikuti arah garis diagonal atau grafik histrogram tidak

menunjukan pola distribusi normal, maka model regresi tidak memenuhi asumsi normalitas.

Disamping itu, uji normalitas dengan analisis grafik dapat memberikan hasil yang subyektif. Artinya, antara orang yang satu dengan yang lain dapat berbeda dalam menginterpretasikannya, maka penulis menggunakan uji normalitas dengan Kolmogrov-Smirnov. Nilai residual terstandarisasi berdistribusi normal jika nilai sig > alpha (). Pengambilan kesimpulan untuk menentukan apakah data yang diuji berdistibusi normal atau tidak adalah dengan menentukan nilai signifikannya. Jika signifikan > 0,05 maka berdistribusi normal dan sebaliknya jika < 0,05 maka variabel tidak berdistribusi normal.

*2. Uji Autokorelasi*, Uji ini bertujuan menguji apakah dalam model regresi linier ada korelasi antara kesalahan penganggu pada periode t-1 (sebelumnya). Beberapa penyebab munculnya masalah autokorelasi dari sebagian data *time series* dalam analisis regresi adalah adanya kelambanan (inertia) artinya data observasi pada periode sebelumnya dan periode sekarang kemungkinana besar akan mengandung saling ketergantungan (*interdependence*).

Ada beberapa cara untuk mendeteksi ada tidaknya masalah autokorelasi, yaitu menggunakan metode Durbin-Watson dan metode Run Test sebagai salah satu uji statistik non-parametrik. Uji Durbin-Watson (Uji D-W) merupakan uji yang sangat populer untuk menguji ada tidaknya masalah autokorelasi daro

model empiris yang diestimasi. Uji D-W hanya digunakan untuk autokorelasi tingkat satu (*first order autocorrelation*) dan mensyarakatkan adanya intercept (konstanta) dalam model regresi dan tidak ada variabel lag diantara variabel indenpenden.

Hipotesis yang akan di uji adalah:

 $Ho: Tidak ada autokorelasi (r = 0)$ 

Ha : ada autokorelasi (r)

Dasar pengambilan keputusan ada tidaknya autokorelasi dapat dilihat pada tabel dibawah ini :

## **Tabel 3.2**

### **Kriteria pengujian autokorelasi dengan Durbin Watson**

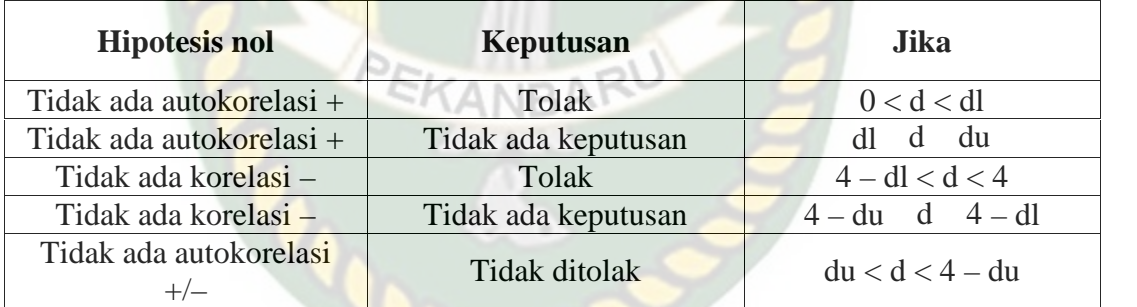

Sumber : Data sekunder, Imam Ghozali 2013

Jika regresi kita memiliki autokorelasi, maka ada beberapa opsi penyelesaian antara lain :

a. Tentukan apakah autokorelasi yang terjadi merupakan *pure autocorrelation* dan bukan karena kesalahan spesifikasi model regresi. Pola residual dapat

terjadi karena adanya kesalahan spesifikasi model yaitu ada variabel penting yang tidak di masukan kedalam model atau dapat juga karena bentuk fungsi persamaan regresi tidak benar.

b. Jika yang terjadi adalah pure autocorrelation, maka solusi autokorelasi adalah dengan mentransformasi model awal menjadi model difference. Misalkan kita mempunyai model regresi dengan dua variabel sebagai berikut:

 $Yt = I + 2Xt + \mu t$ <sub>BS</sub>ITAS ISLAM

Dan diasumsikan bahwa residual atau eror mengikuti autoregressive AR(1) sebagai berikut :

 $\mu t = p \mu t - t - 1 < p < 1$ 

Asumsi tidak diketahui nilainya

• Nilai diestimasi berdasarkan Durbin-Watson d statistik secara sederhana nilai dapat diestimasi dengan menggunakan d statistik dengan rumus seperti dibawah ini :

 $= 1 - \frac{d}{2}$ 

Keterangan :  $d = Durbin-Watson$ 

Pada kasus dengan jumlah sampel yang lebih kecil, Theil dan Nagar mengajukan rumus untuk menghitung nilai sebagai berikut :

$$
-\frac{n^2\left(1-\frac{d}{2}\right)+k^2}{n^2-k^2}
$$

Ket :  $n =$  jumlah observasi :  $k =$  jumlah variabel bebas.

- *3. Uji Multikolinieritas*, yaitu uji yang bertujuan untuk menguji apakah model regresi ditemukan adanya korelasi antar variabel bebas (independen). Jika dalam model regresi yang terbentuk terdapat korelasi yang tinggi atau sempurna diantara variabel bebas maka model regresi tersebut dinyatakan mengandung gejala multikolinier. Model regresi yang baik seharusnya tidak terjadi korelasi diantara variabel bebas. Untuk mendeteksi ada atau tidaknya multikolonieritas di dalam model regresi dapat dilihat dari nilai *Tolerance* dan *Variance Inflation Factor* (VIF). Kedua ukuran ini menunjukan setiap variabel bebas manakah yang dijelaskan oleh variabel bebas lainnya. Dalam pengertian sederhana setiap variabel bebas menjadi variabel terikat dan diregres terhadap variabel bebas lainnya. *Tolerance* mengukur variabilitas variabel bebas yang terpilih yang tidak dijelaskan oleh variabel bebas lainnya. Jadi, nilai *tolerance* yang rendah sama dengan nilai VIF tinggi (karena VIF = 1 / *Tolerance*). Nilai cut off yang umum dipakai untuk menunjukan adanya multikolonieritas adalah nilai Tolerance > 0,10 atau sama dengan VIF < 10, maka model dinyatakan tidak terdapat gejala multikolinieritas.
- *4. Uji Heteroskedastisitas*, yaitu menguji apakah dalam model regresi terjadi ketidaksamaan varian dari residual satu pengamatan ke pengamatan yang lain. Jika varian dari residual satu pengamatan ke pengamatan lain tetap, maka disebut Homoskeastisitas dan jika berbeda disebut Heteroskedastisitas.

Ada beberapa cara untuk mendeteksi ada atau tidaknya heteroskedastisitas, yaitu melihat Grafik Plot antara nilai prediksi variabel terikat (dependen) yaitu ZPRED dengan residualnya SRESID. Dasar analisis: (1) jika ada pola tertentu, seperti titik-titik yang ada membentuk pola tertentu yang teratur (bergelombang, melebar kemudian menyempit), maka menindikasikan telah terjadi heteroskedastisitas ; (2) jika tidak ada pola yang jelas, serta titik-titik menyebar di atas dan di bawah angka 0 pada sumbu Y, maka tidak terjadi heteroskedastisitas.

Analisi dengan grafik plot memiliki kelemahan yang cukup signifikan oleh karena jumlah pengamatan mempengaruhi hasil ploting. Oeh sebab itu diperlukan uji statistik yang lebih dapat menjamin keakuratan hasil. Pengujian heteroskedastisitas dalam penelitian ini dilakukan dengan metode Glejser. Ujia heteroskedastitas dengan mode Glejser dilakukan dengan meregresikan semua variabel bebas terhadap nilai mutlak residualnya. Persamaan yang digunakan untuk uji Glejser adalah sebagai berikut :  $|Ut| = + Xt + vt$ . Keterangan :  $|Ut| = n$ ilai residual mutlak, dan Xt = variabel bebas. Gejala heteroskedastisitas ditunjukan oleh koefisien regresi dari masing-masing variabel bebas terhadap nilai absolute residualnya. Jika nilai probabilitas lebih besar dari nilai alpha ( Sig. > ), maka dapat dipastikan

### **3.6.2. Model Regresi Linier Berganda**

Analisi regresi linier digunakan peneliti, bila peneliti bermaksud meramalkan bagaimana keadaan (naik turunnya) variabel dependen, bila dua atau lebih variabel independen sebagai faktor predictor dimanipulasi (dinaik turunkan nilainya), jadi analisis regresi berganda dilakukan bila jumlah variabel independennya mnimal dua.

Regresi linier berganda berguna untuk mendapatkan pengaruh dua variabel kriteriumnya, atau untuk mencari hubungan fungsional dua variabel prediktor atau lebih dengan variabel kriteriumnya, atau untuk meramalkan dua variabel prediktor atau lebih terhadap variabel kriteriumnya

Regresi linier berganda digunakan untuk menguji kebenaran hipotesis yang di ajukan dalam penelitian ini, yang modelnya sebagai berikut :

 $Y = a + b_1x_1 + b_2x_2 + b_3x_3 + e$ 

Keterangan:

- Y = Niali Aktiva Bersih (NAB) Reksadana Syariah
- a = Nilai Konstanta

 $b = K$ oefisien regresi dari variabel independen

 $X_1 = \text{Inflasi}$ 

 $X_2 = BI$  *Rate* 

 $X_3$  = Nilai Tukar Rupiah

 $e$  = Nilai Residu

#### **3.6.3 Uji Hipotesis**

.

Hipotesis adalah dugaan sementara dari suatu masalah dan merupakan penuntun untuk melakukan penelitan. Seara statistik hal ini dapat diukur melalui nilai statistik t (Uji t), nilai statistik f (Uji f), dan nilai koefisien determinasi (Uji  $R^2$ )

### **1. Uji Signifikan Parameter Individual (Uji Statistik t )**

Uji parsial digunakan untuk mengetahui pengaruh masing-masing variabel independen terhadap variabel dependen. Uji t-test ini pada dasarnya untuk menunjukan seberapa jauh pengaruh satu variabel penjelas/ independen secara individual dalam menerangkan variasi variabel dependen. Kriteria pengambilan keputusan dilakukan dengan tingkat signifikan 5% Hipotesis diterima jika tingkat signifikan< 5% ( kurang dari 0,05) dan hipotesis ditolak apabila tingkat siginifikan > 5%.

Dalam tabel distribusi t terdapat istilah *one tail* dan *two tail*. Penggunaan tabel *one tail atau two tail* tergantung pada hipotesis yang diajukan. Jika hipotesis yang diajukan sudha menunjukan arah, misalkan terdapat pengaruh positif, maka menggunakan *one trail* sebelah kanan. Akan tetapi jika belum menunjukan arah, misalnya terdapat pengaruh (tidak menunjukan pengaruh positif atau negatif) maka menggunakan *two tail*. Jika menggunakan *one tail* maka df: , n- k, tetapi jika menggunakan *two tail* maka derajat bebasnya adalah df: /2, n-k. Keterangan : n = jumlah pengamatan (ukuran sampel); dan  $k =$  jumlah variabel bebas dan terikat.

## **2. Uji Signifikan Simultan (Statistik F)**

Uji F pada dasarnya menunjukan apakah semua variabel independen atau bebas yang dimasukan dalam model mempunyai pengaruh secara bersama-sama terhadap variabel dependen. Untuk menguji hipotesis ini digunakan statistik F dengan kriteria pengambilan keputusan bahwa apabila nilai signifikan > 0,05 maka H<sub>1</sub> ditolak, sedangkan apabilan nilai signifikan <  $0,05$  maka H<sub>1</sub> diterima.

Selain itu, dapat juga dilihat dengan membandingkan nilai  $F_{\text{hitung}}$ dengan nilai F<sub>tabel</sub> dengan derajat bebas: df:  $($ k-1), (n-k), dimana: n = jumlah pengamatan (ukuran sampel),  $k =$  jumlah variabel bebas dan terikat. Jika nilai Fhitung< Ftabel , maka dapat disimpulkan bahwa model persamaan regresi yang terbentuk masuk criteria fit (cocok).

# **3. Koefisien Determinasi (R<sup>2</sup> )**

Kefisien determinasi (R<sup>2</sup>) pada intinya mengukur seberapa jauh kemampuan model dalam menerangkan variasi variabel dependen. Nilai koefisien determinasi adalah anatara nol atau satu. Nilai  $R^2$  yang kecil berarti kemampuan variabel-variabel independen dalam menjelaskan variasi variabel dependen amat terbatas. Nilai yang mendekati satu berarti variabel-variabel independen memberikan hampir semua informasi yang dibutuhkan untuk memprediksi variasi variabel dependen. Secara umum koefisien determinasi untuk data silang (*crossection*) relatif rendah karena adanya variasi yang besar antara masing-masing pengamatan. Kelemahan mendasar dalam menggunakan koefisien determinasi adalah bias terhadap jumlah variabell independen yang dimasukan dalam model. Apabila dalam satu variabel ditambah,  $R^2$  akan meningkat tanpa memperdulikan apakah variabel tersebut berpengaruhsecara signifikan atau tidak terhadap variabel dependen.